# Blackholing the Internet: A Live Demo

Adam Rapley

me@adamrapley.com

**a**dmrply

keybase.io/admrply

#### Who am I?

3nd year Ethical Hacking student at Abertay.

Does web things.

Artist/Musician.

Building and Breaking IoT.

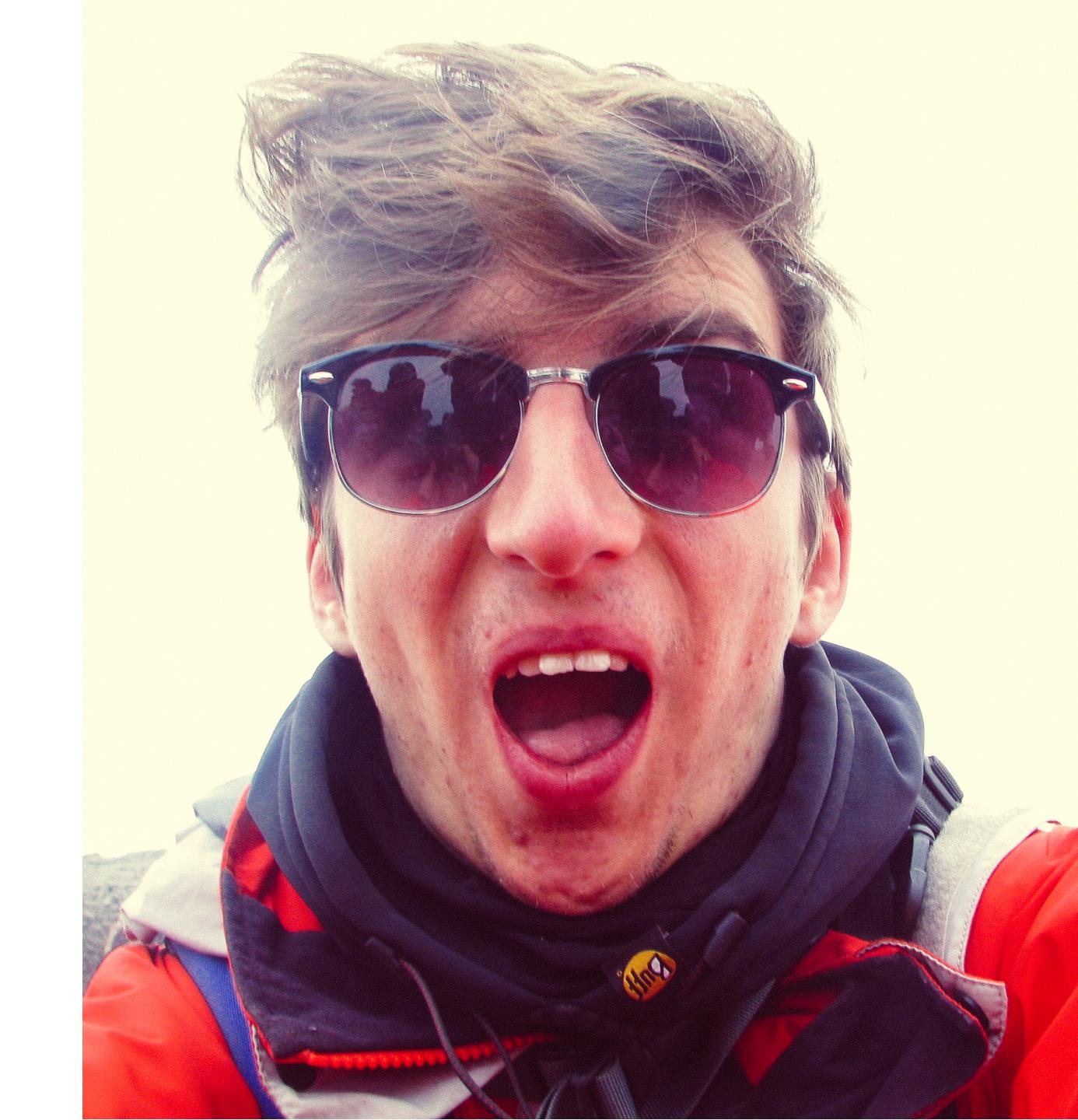

#### What is BGP

- Border Gateway Protocol
- Routing algorithm between ASs
- Advertise prefixes that you manage
  - IP prefix
  - AS-PATH
    - Avoid loops This is crucial for later in the talk
- Or, y'know... Don't.

#### BGP Win Conditions

- For the same length prefix
  - Shortest AS-PATH wins
- For different length prefixes
  - The more specific prefix wins.

#### ISP Relationships

- BT tells Virgin about it's customers and vice versa
- · Version tells Sprint about it's customers and vice versa.
- These are shared through BGP UPDATE messages.
- · Updates from customers are passed to their upstream provider
- This is all trust based
  - No PKI
  - No validation

#### How do we get IP addresses?

- ICANN assigns IP blocks to RIRs
  - RIPE in the EU
  - ARIN in the US
- RIRs assign to ISPs
- These IP addresses are NOT assigned to ASNs

#### Implementation Errors

- Minimal filtering on the upstream edge router
  - Rate limiting
  - Only originating
- No local filtering on networks
  - BGP Propagation
  - Internal network
- As soon as you hit a "backbone AS", job done.

#### Real World Examples

- AS 7007
- Spamming unassigned blocks
- YouTube Pakistan
- Hacking Team × Italian Police SpecOps Division
- Bitcoin Stealing

Demo Time!

#### Can we MITM this?

- · Yes.
- · Yes we can.
- Need to serve the real website!
- How do we stop our own next hop router from returning our own traffic
- AS-PATH ASN prefixing

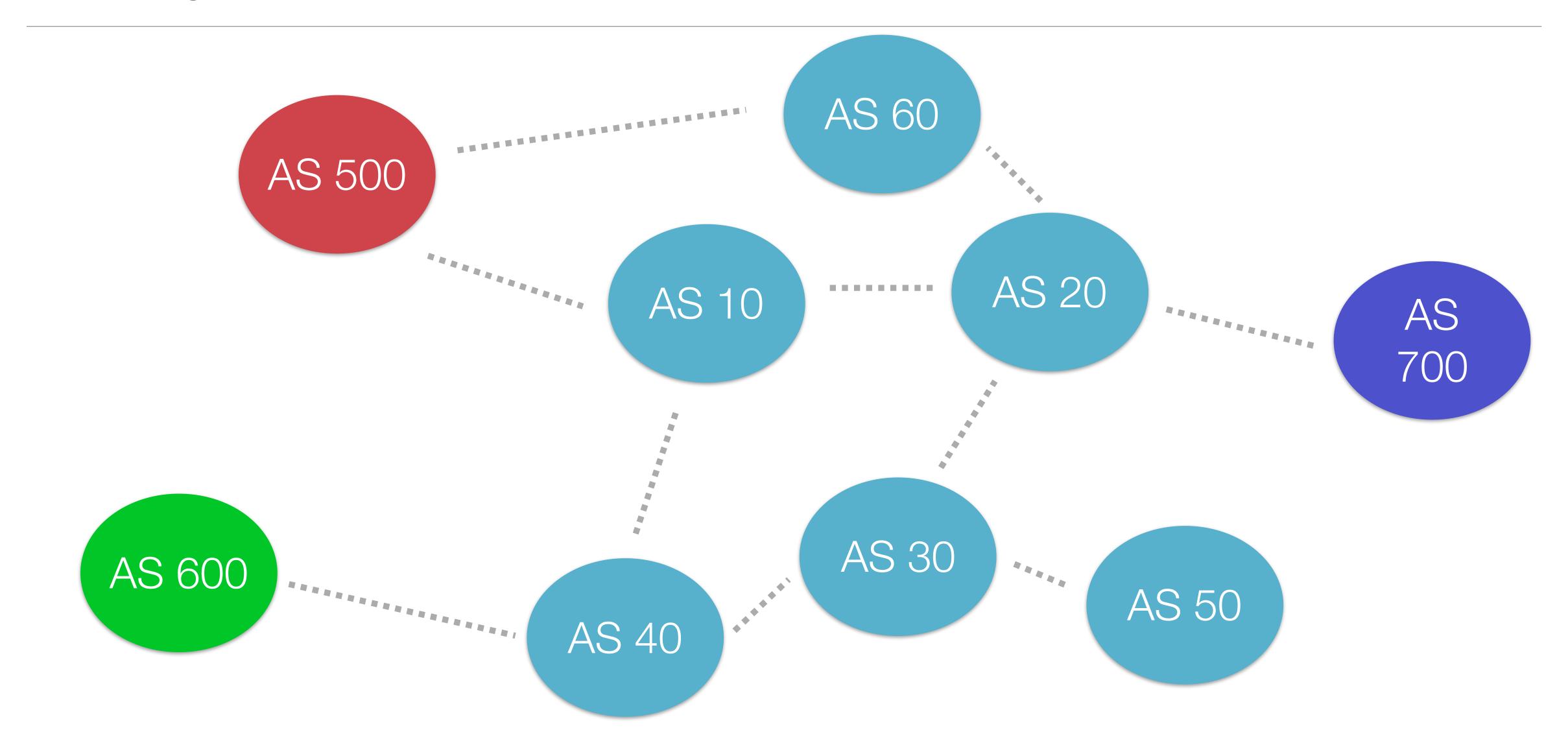

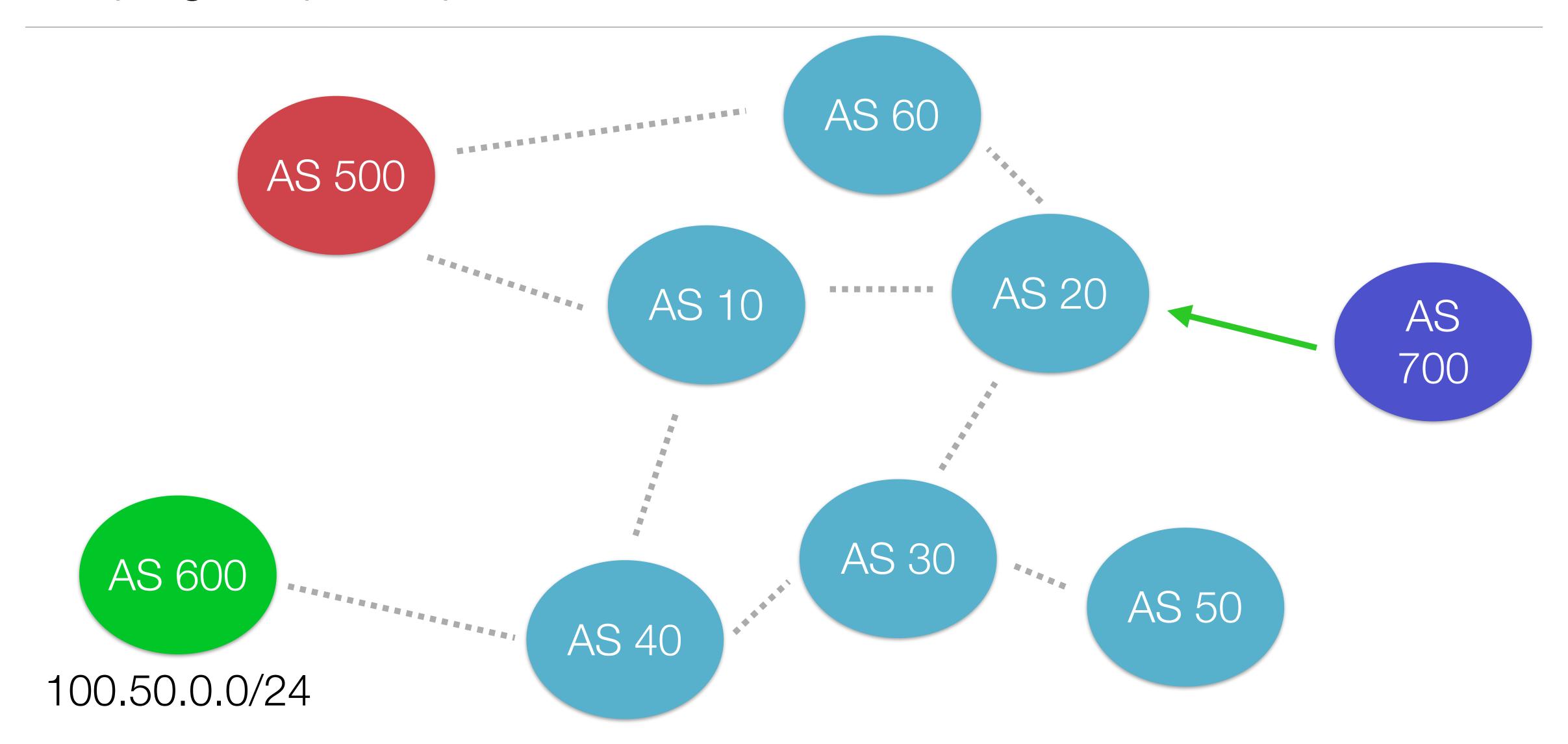

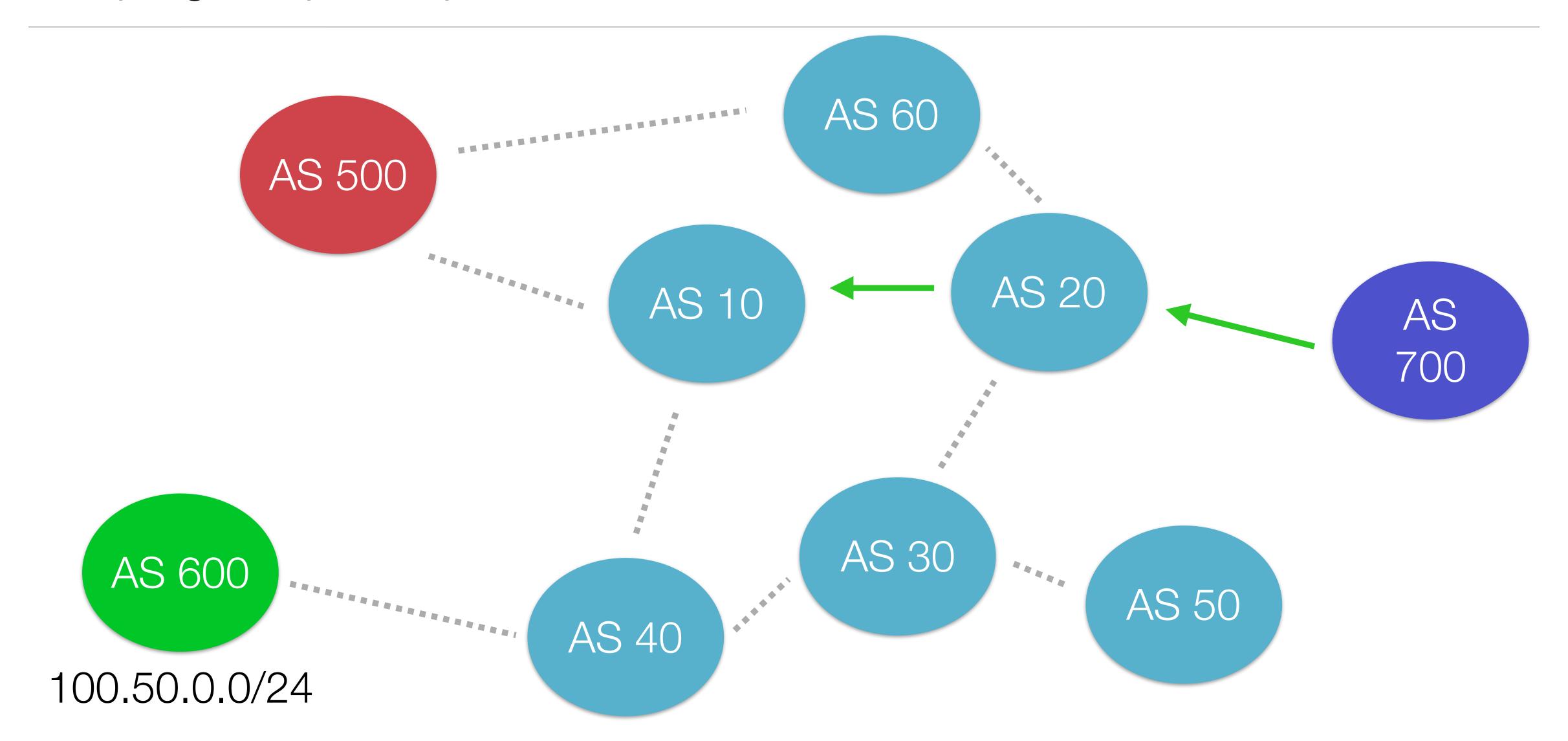

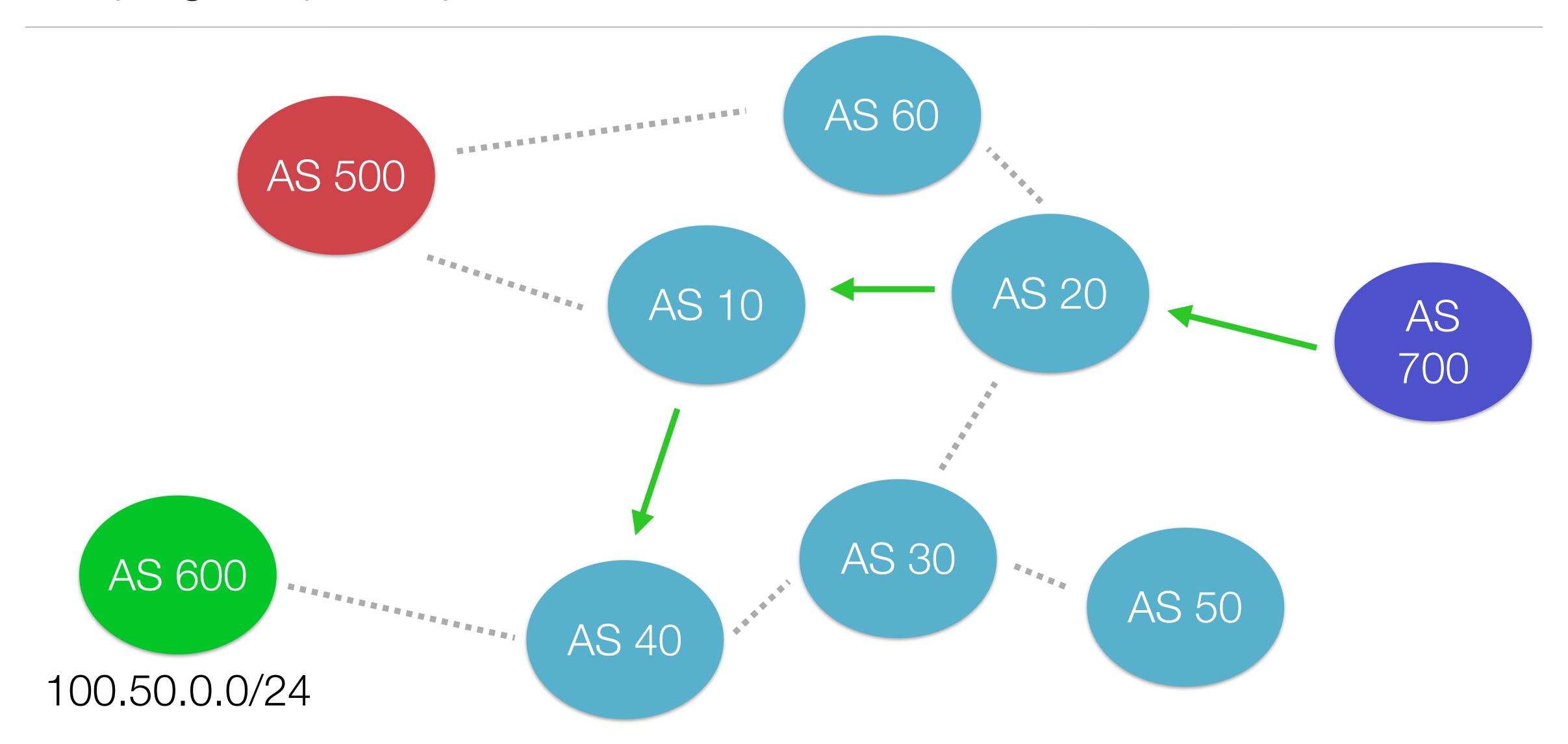

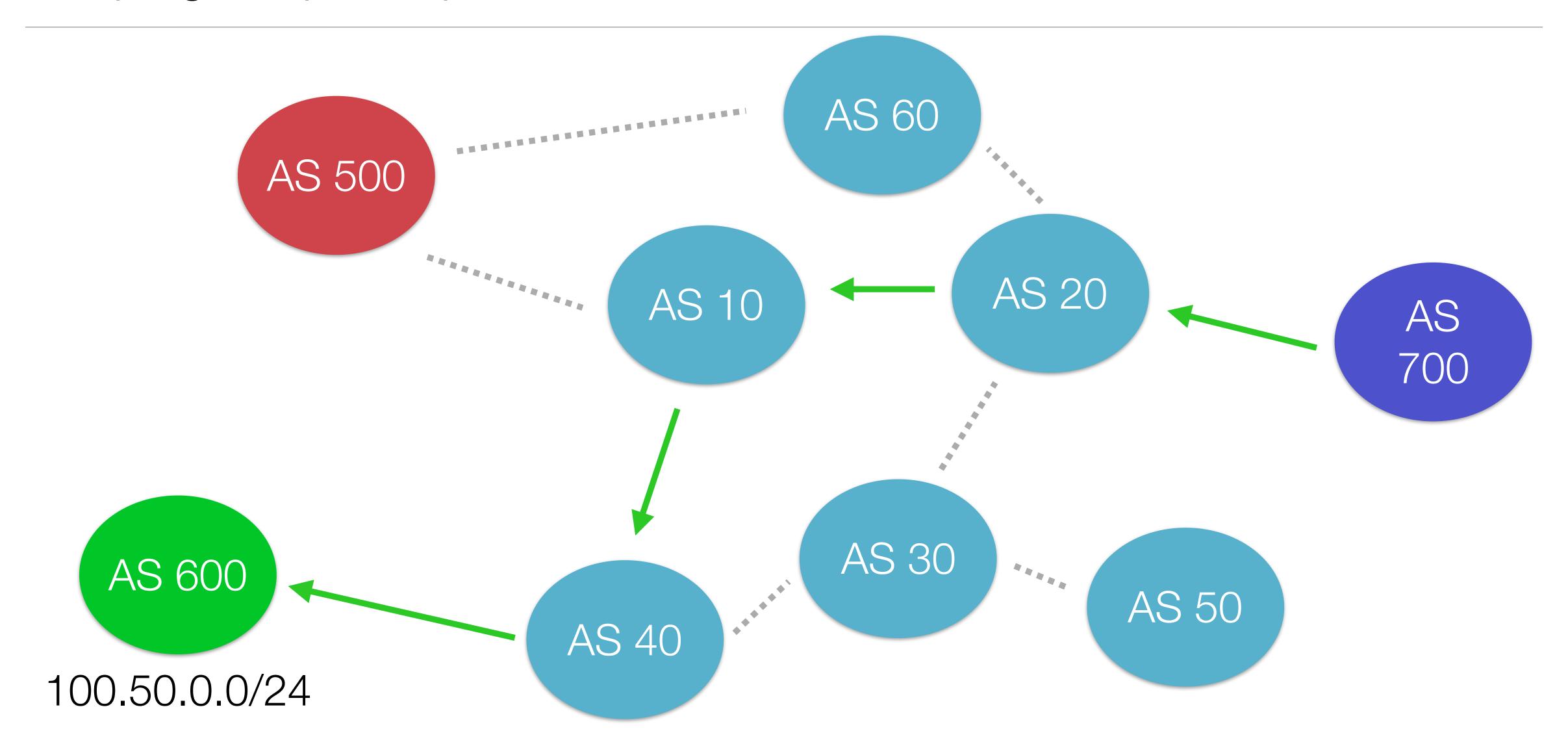

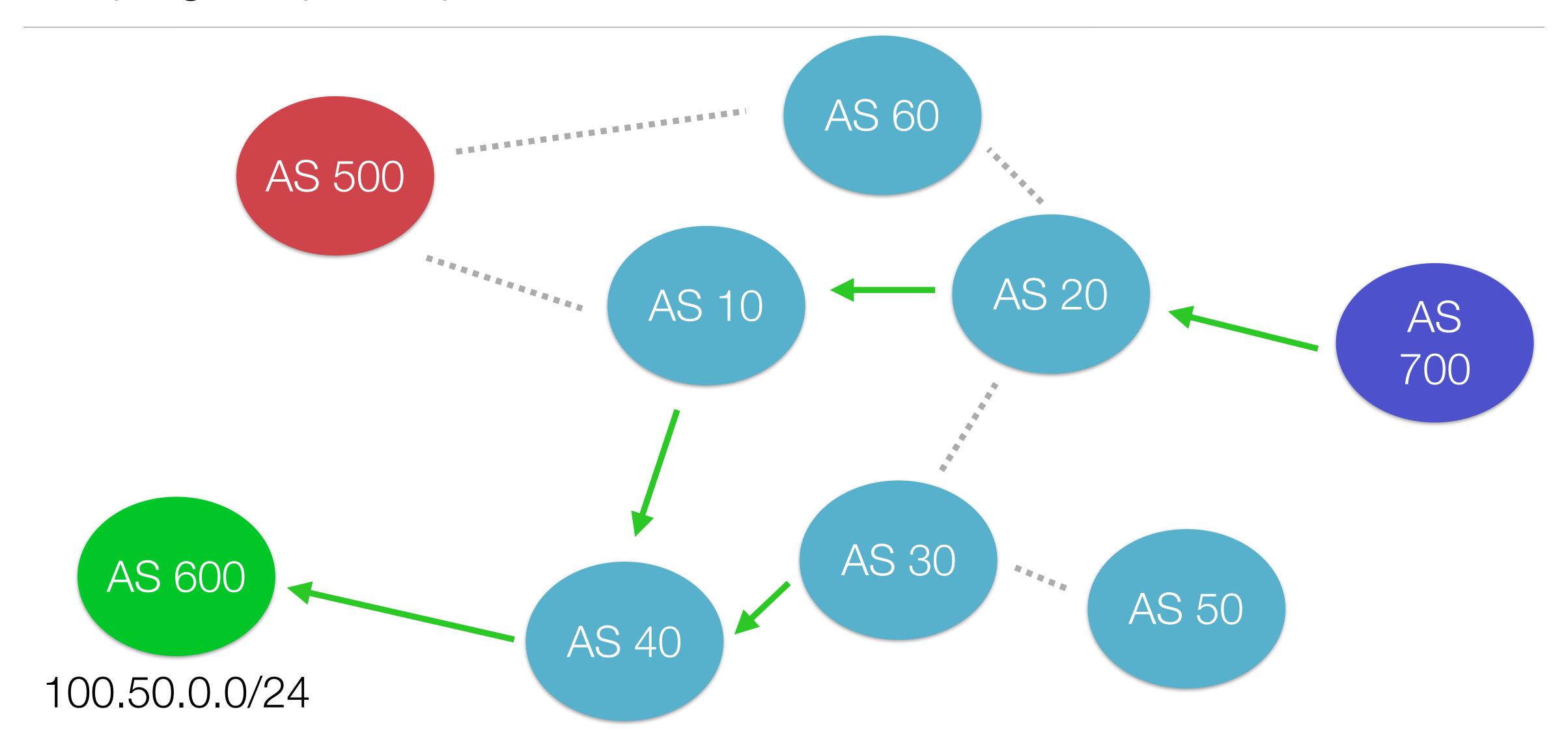

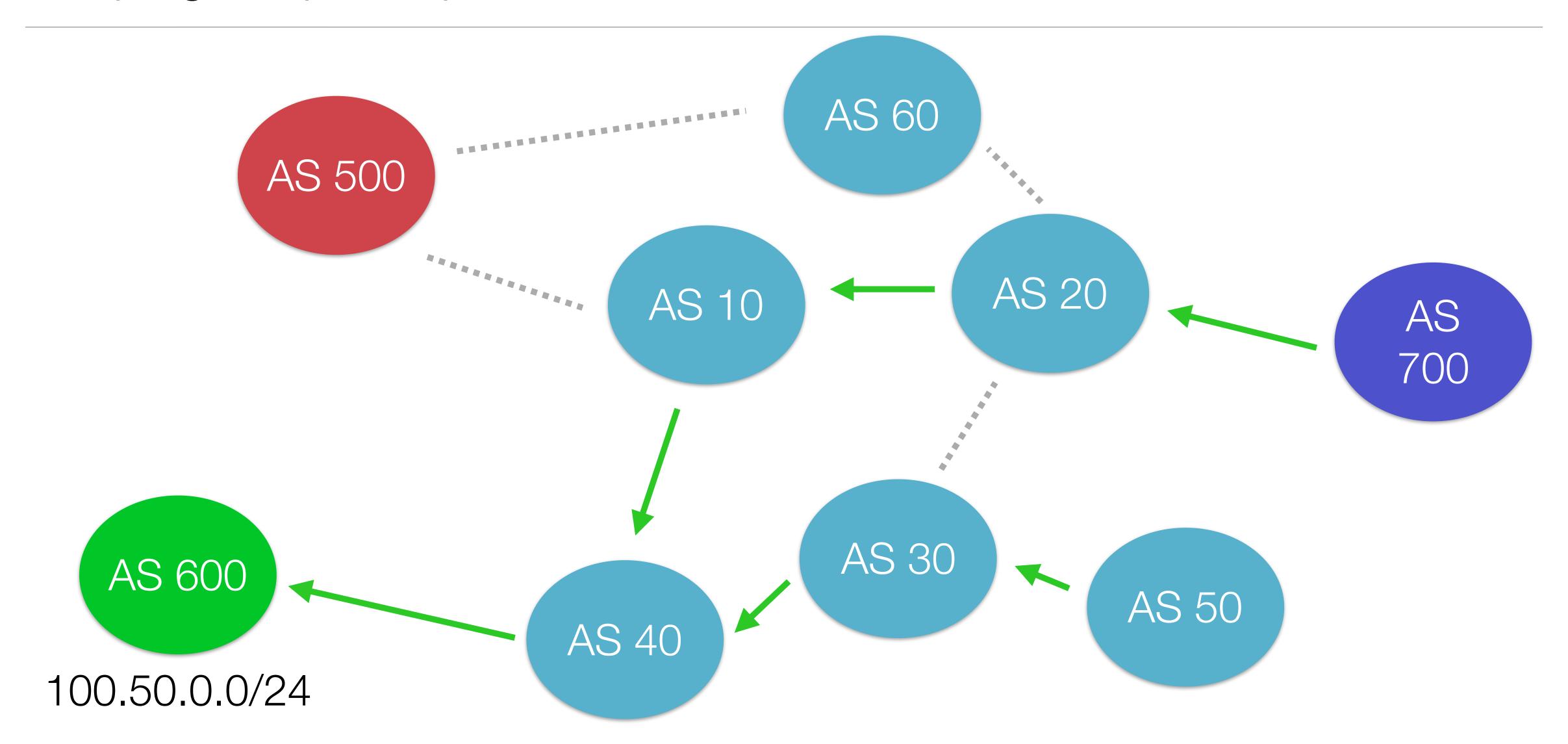

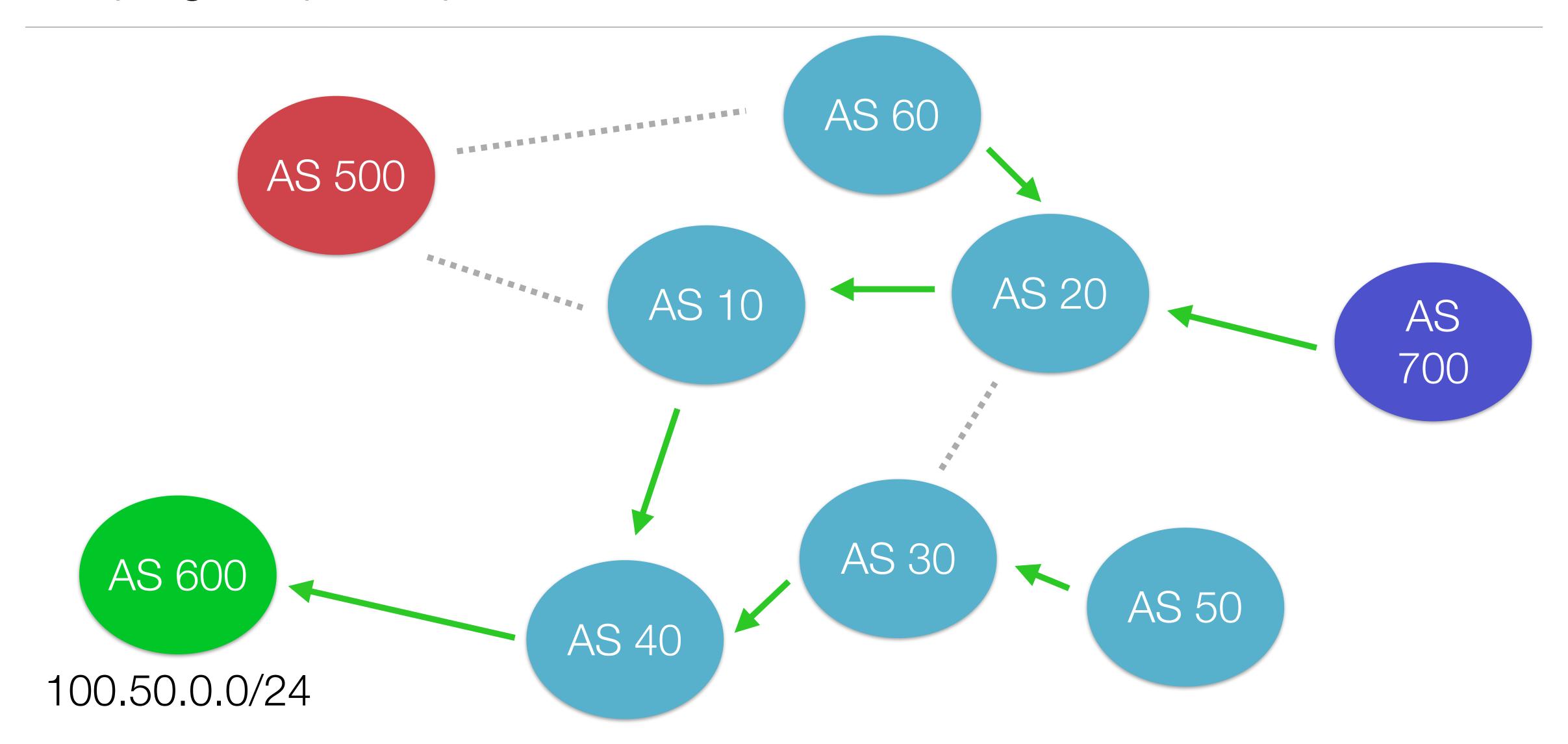

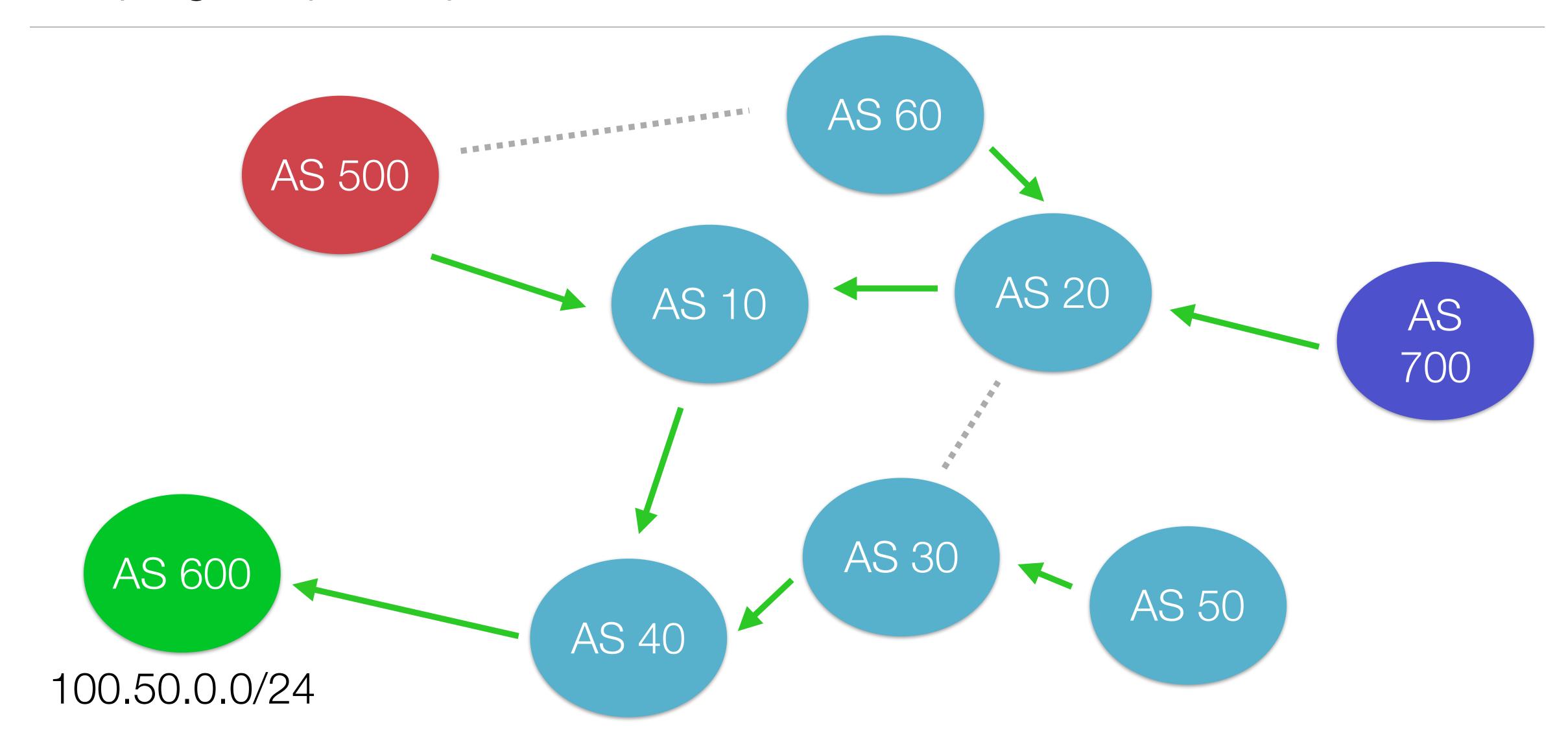

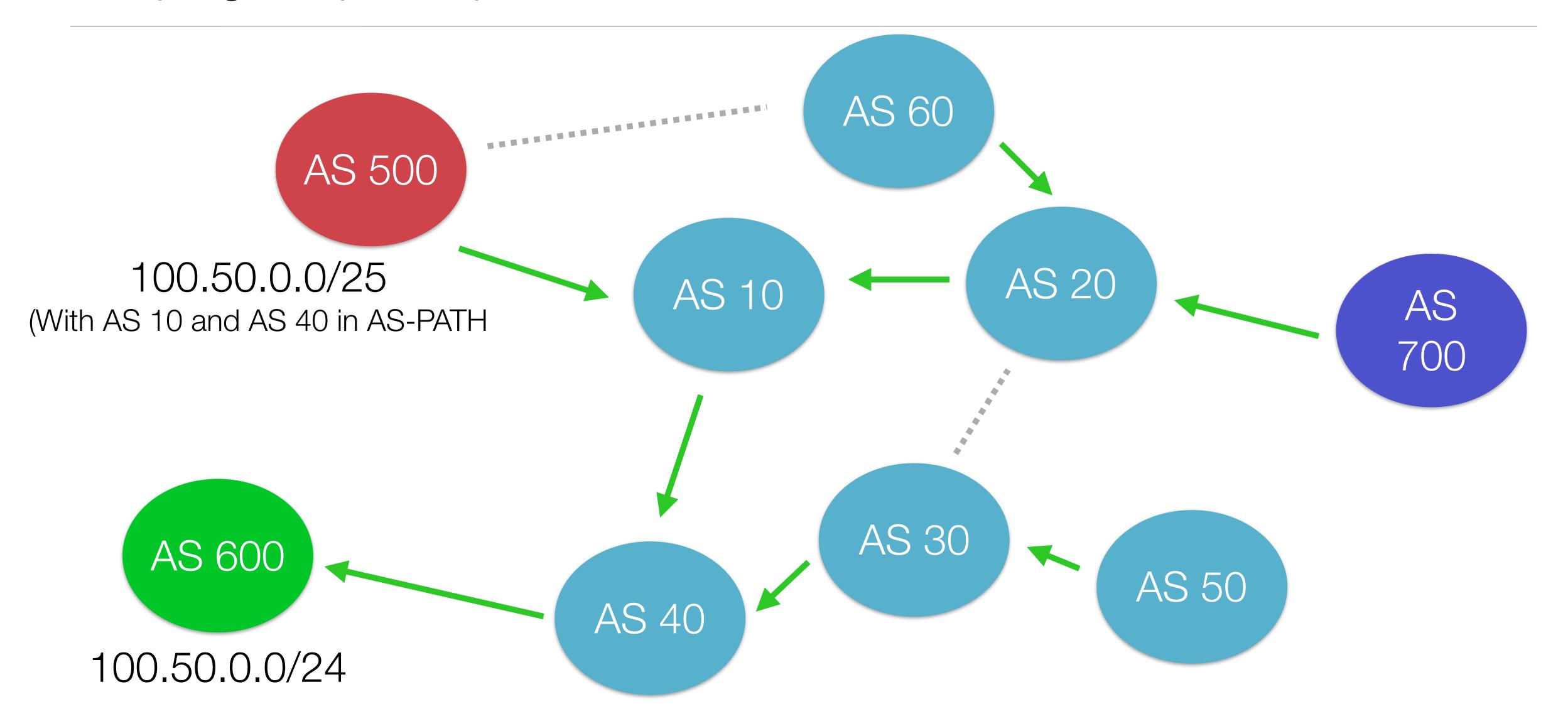

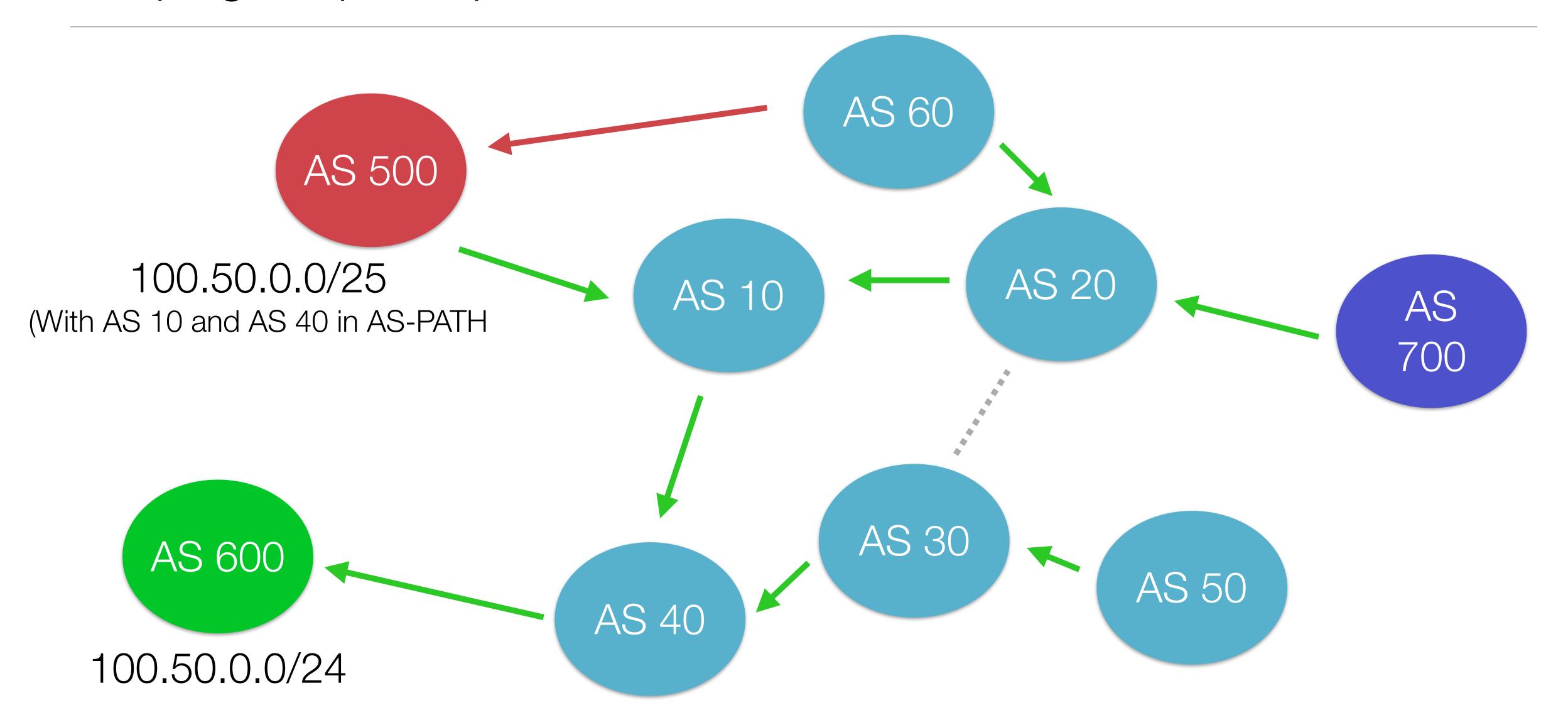

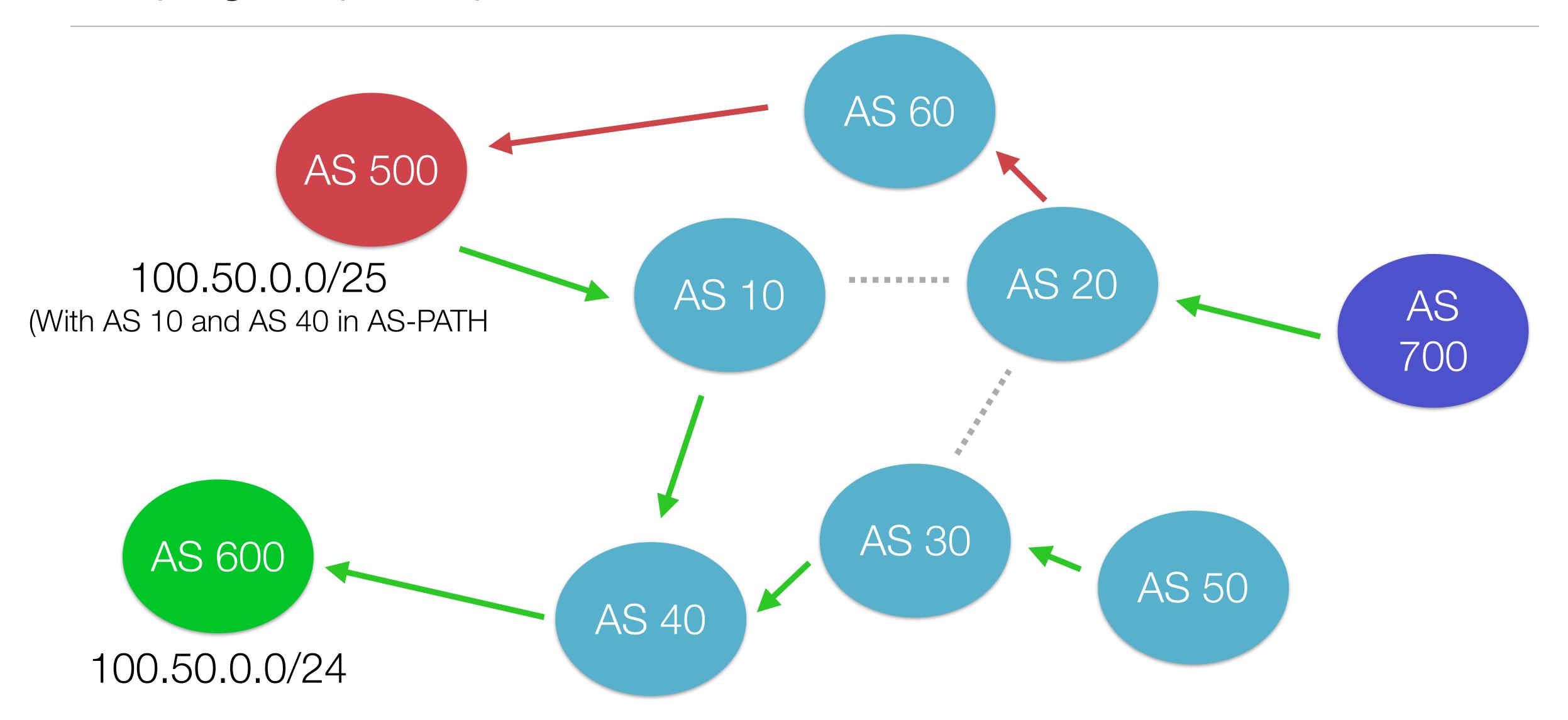

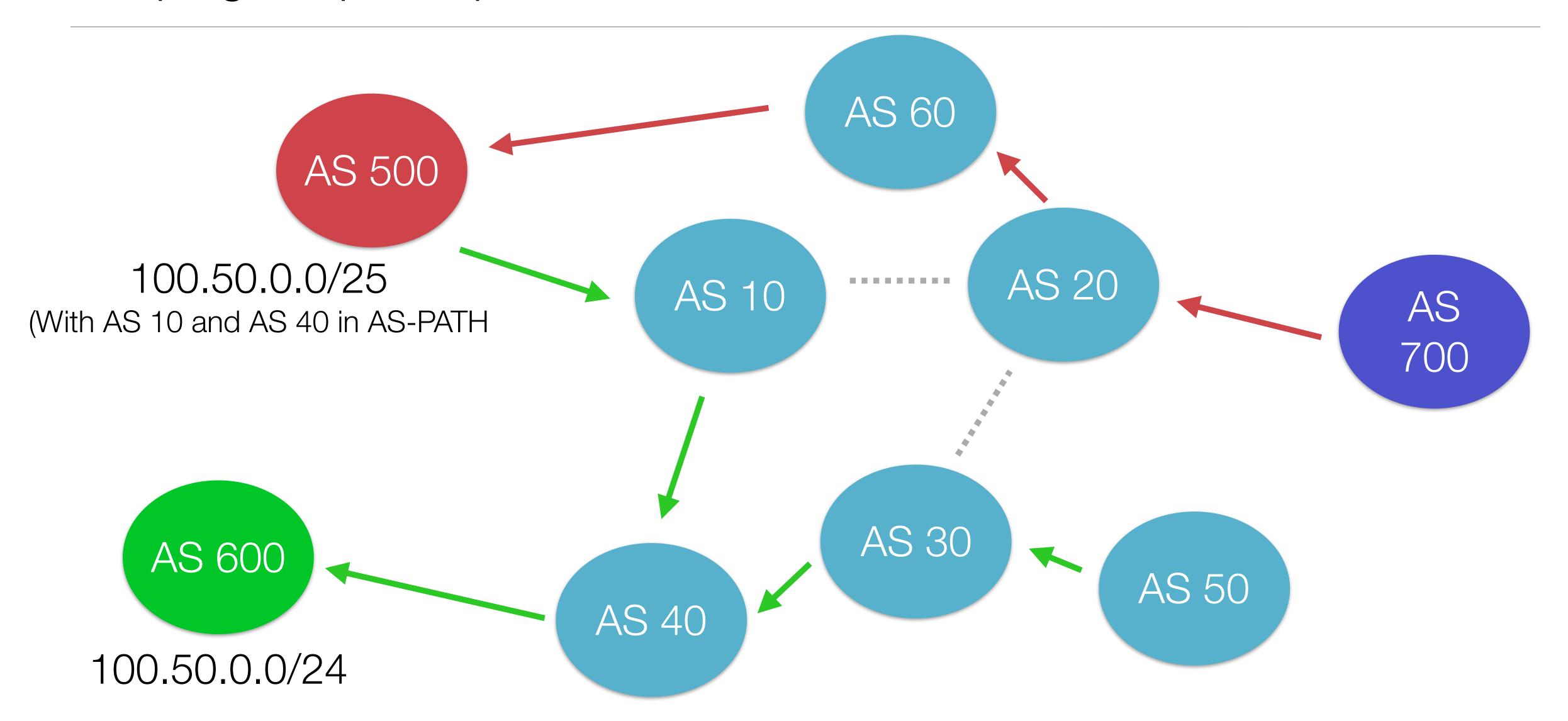

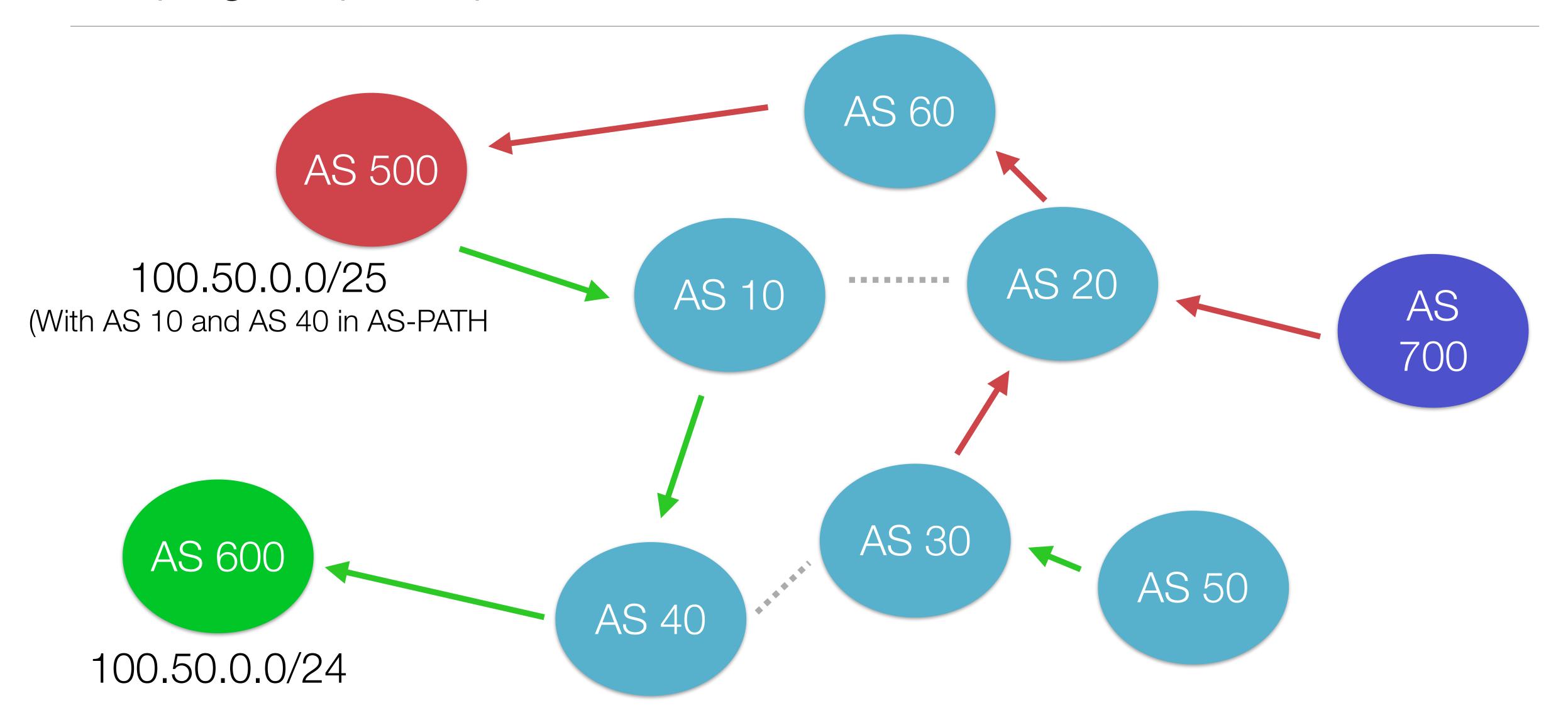

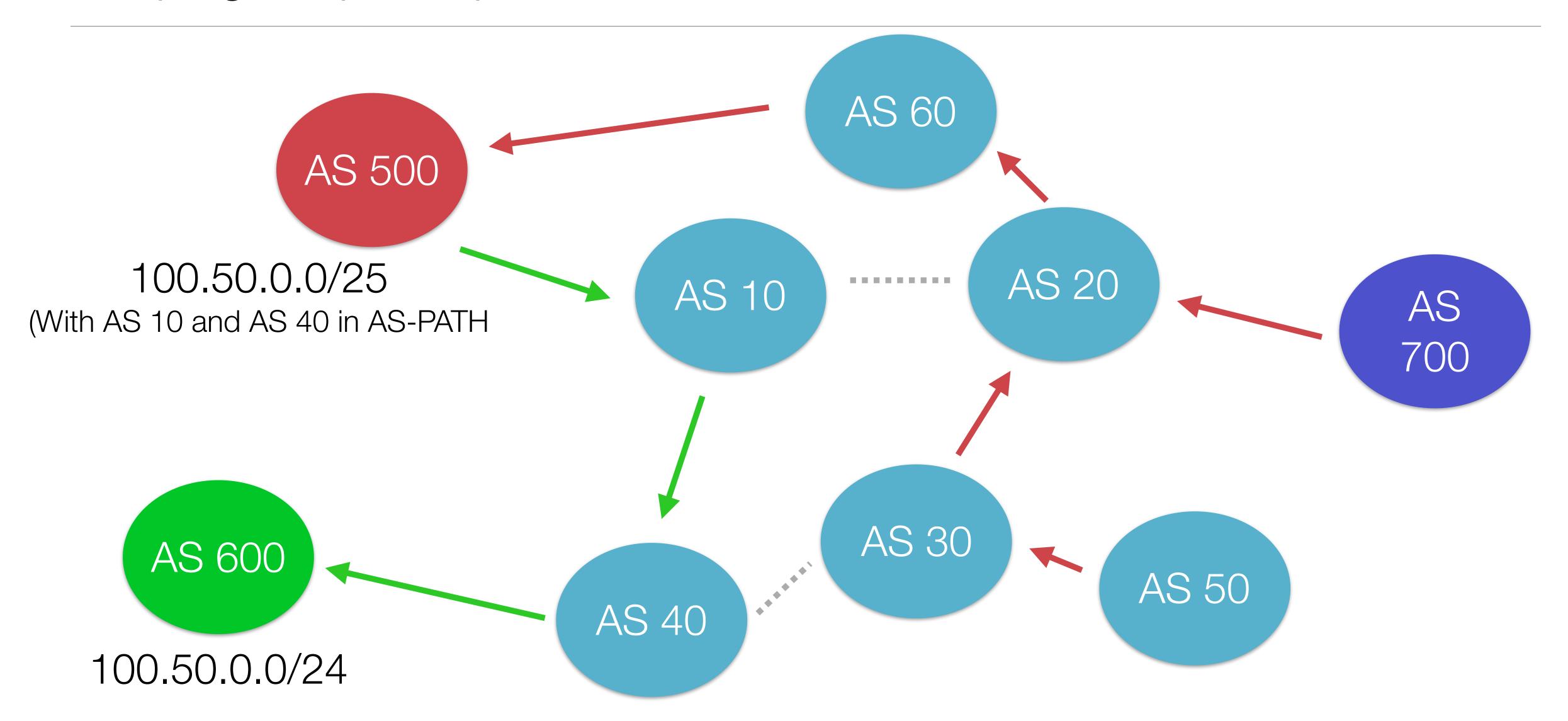

## Hijacking the AS-PATH

- Prepend the AS-PATH with the correct route
  - Right down to the originating AS
  - set as-path prepend 10 40 600
- Set a static route towards the correct path
  - set ip route <10>

# Mitigations

- Know someone at the ISP
- Route Flapping
  - Very ineffective
- Secure alternatives
  - S-BGP
  - psBGP
  - soBGP

# Mitigations for the Mitigations

Uptake

•

• IPv6.

Questions?

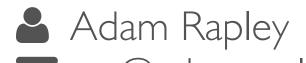

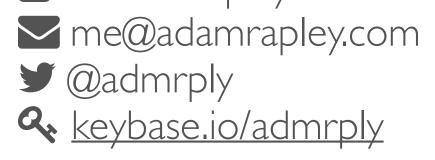

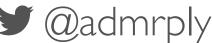

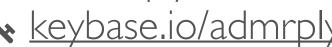